- **Gehen Sie bewusster mit Ihren Daten um, setzen Sie sich gegen unnötige Datensammlung aktiv ein. Seien Sie hartnäckig.**
- **Überlegen Sie bei der Angabe persönlicher Daten, ob diese Erforderlich sind und informieren Sie sich über den Zweck der Datenerhebung.**
- **Willigen Sie einer Datennutzung zu Werbezwecken nur dann ein, wenn Sie dies selbst ausdrücklich wünschen. Willigen Sie nie der uneingeschränkten Weitergabe ein.**
- **Beschweren Sie sich bei ungewünschter Werbezustellung, fordern Sie die Löschung Ihrer Daten. Bei bestehenden Vertragsverhältnissen, verlangen Sie eine Sperrung Ihrer Daten für Werbezwecke.**

## **Das Bundesverfassungsgericht (1983):**

**"Mit dem Recht auf informationelle Selbstbestimmung wären eine Gesellschaftsordnung und eine diese ermöglichende Rechtsordnung nicht vereinbar, in der Bürger nicht mehr wissen können, wer was wann und bei welcher Gelegenheit über sie weiß. Wer unsicher ist, ob abweichende Verhaltensweisen jederzeit notiert und als Information dauerhaft gespeichert, verwendet oder weitergegeben werden, wird versuchen, nicht durch solche Verhaltensweisen aufzufallen. [..] Dies würde nicht nur die individuellen Entfaltungschancen des Einzelnen beeinträchtigen, sondern auch das Gemeinwohl, weil Selbstbestimmung eine elementare Funktionsbedingung eines auf Handlungsfähigkeit und Mitwirkungsfähigkeit seiner Bürger begründeten freiheitlichen demokratischen Gemeinwesens ist.**

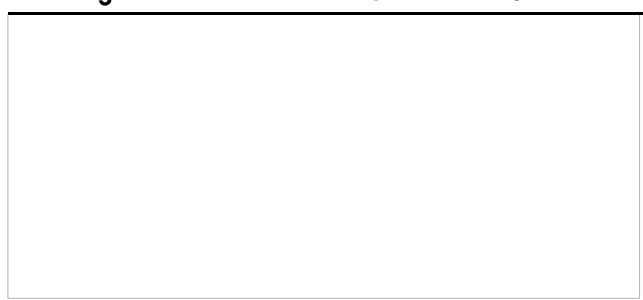

**Über uns:**

**Der Arbeitskreis Vorratsdatenspeicherung (AK Vorrat) ist ein bundesweiter Zusammenschluss, der sich gegen die ausufernde Überwachung im allgemeinen und gegen die Vollprotokollierung der Telekommunikation und anderer Verhaltensdaten im Besonderen einsetzt.** 

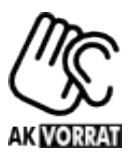

**Der Arbeitskreis Vorratsdatenspeicherung ist politisch unabhängig und überparteilich. Wir distanzieren uns ausdrücklich von menschenverachtenden und demokratiefeindlichen Positionen.** 

**[www.vorratsdatenspeicherung.de](https://www.vorratsdatenspeicherung.de/)**

**Weitere Fragen?**

**E-Mail: [kontakt@vorratsdatenspeicherung.de](mailto:kontakt@vorratsdatenspeicherung.de)**

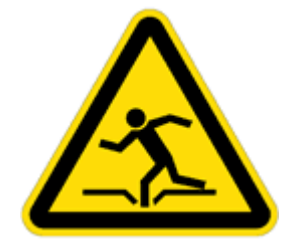

# **Achtung, Datenfalle!**

**Tipps für einen selbstbestimmten Umgang mit persönlichen Daten**

**Ein Informationsblatt**

#### **E-Mail und die Detektive**

**Auf dem Weg zum rechtmäßigen Empfänger passieren E-Mails sogenannte "Knoten-Rechner". Bei einer herkömmlichen E-Mail kann auf dem**

**Weg jeder dieser Computer die Inhalte Ihrer E-Mail nachvollziehen.**

**Teilen Sie vertrauliche**

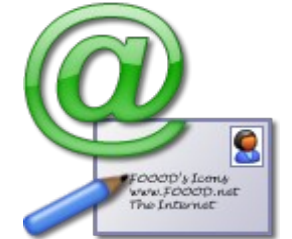

**Daten nie in einer unverschlüsselten E-Mail mit.**

**Auf gar keinen Fall sollten Sie PIN-Nummer oder Passwörter ungeschützt verschicken.** 

**Informationen zur E-Mail-Verschlüsselung:**

- **Mittels PGP & GnuPG: <http://verschluesselung.info/e-mail/>**
- **Windows/Linux: Mit Thunderbird & Enigmail. <http://tinyurl.com/enigmail>**
- **Windows: Mit Outlook-Express und WinPT: <http://tinyurl.com/outloox>**

#### **Wie schön, dass keiner weiss..**

**Webportale sammeln oft viele Informationen über Ihre besonderen Verhaltensdaten.** 

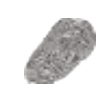

**Wissen Sie noch, was Sie zuletzt angeklickt haben? Wann Sie welche Webseite besucht haben? Welchem Werbelink Sie zuletzt gefolgt sind? Wie sahen Ihre Sucheingaben in den letzten 24 Monaten aus?**

**Niemand soll in der Lage sein, ungefragt Profile über Sie zu erstellen und private Dinge zu speichern oder einzusehen. Um das zu verhindern, stellen Sie Ihren Browser (z.B. Internet Explorer) folgendermaßen ein:**

- **Erlauben Sie nur "Sitzungscookies"**
- **Löschen Sie Ihren Verlauf regelmäßig**
- **Schalten Sie Werbeblocker ein**
- **Deaktivieren Sie JavaScript**

**Weiterführende Infos:**

- **Allgemeine Hilfe zu Cookies:<http://tinyurl.com/cookies-koeln>**
- **Browser einstellen: <http://tinyurl.com/browser-hb>**

**Zur Anonymisierung gegenüber Diensteanbietern (verschleierung der "IP-Adresse") im Internet können Sie spezielle Software einsetzen. Stich**worte für eigene Recherchen sind "JAP" und **"TOR". Der "Xerobank-Browser" integriert bereits den "TOR"-Dienst und ist sehr leicht zu bedienen.** 

#### **Infos zu TOR: [http://www.tor-project.org](http://www.tor-project.org/) Infos zu JAP: [http://anon.inf.tu-dresden.de](http://anon.inf.tu-dresden.de/)**

## **Das Internet vergisst nicht!**

**Achten Sie im Umgang mit dem Internet genau darauf, was Sie über sich selbst preisgeben möchten. Ihrer Einträge können womöglich für immer nachvollzogen werden.**

**Beachten Sie dabei, dass Ihre Daten prinzipiell öffentlich sind, denn jeder Zugriffsbefugte (auch** **das Unternehmen selbst) ist in der Lage, kopien anzufertigen und diese auf andere Portale zu spiegeln.** 

- **Meiden Sie Portale wie StudiVZ, SchülerVZ, myspace, Facebook usw.**
- **Wenn Sie garnicht darauf verzichten wollen, seien Sie im Umgang damit besonders vorsichtig**
- **Nutzen Sie häufig wechselnde Spitznamen, damit nicht doch unbemerkt Verknüpfungen zu Ihrer Person hergestellt werden können**
- **Denken Sie daran: Vergessen ist Gnade und Vergebung. Im Internet gibt es so etwas nicht**

## **Treuekarten & elektr. Zahlsysteme**

**Seien Sie sich im Klaren, dass Sie bei personenbezogenen Rabattprogrammen (HappyDigits, Payback usw.) ein Tauschgeschäft eingehen: Einkäufe, die auf dem Laufband an der Kasse nach der Abrechnung verschwinden, werden bei den Punkteunter-nehmen dauerhaft gespeichert.**

- **Verzichten Sie auf Treuekarten, Prämienkarten und ähnliches.**
- **Zahlen Sie lieber mit Bargeld an Stelle der EC- oder Kreditkarte. So kann niemand Ihre Einkäufe hinterher nachvollziehen.**
- **Nehmen Sie bei Rabattvereinbarungen und Sammelaktionen die Geschäftsbedingungen immer genau unter die Lupe.**

**Kundenfreundliche Unternehmen belohnen Ihre Treue z.B. mit Stempelkarten und nehmen sich auch gerne persönlich Zeit für Sie, wenn Sie nach auf Sie passenden Produkten suchen.**

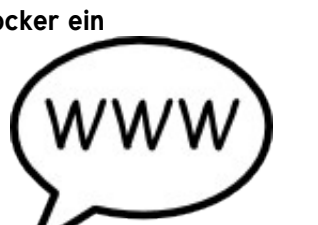